## **FifoPiMa Master mode Raspberry Pi I2S/DSD/DoP Re-clocker user's guide**

By Ian Jin, Jun 27, 2022 Ver. 0.9b

## **A. Introduction**

FifoPi Ma is an audiophile grade Raspberry Pi I2S/DSD/DoP re-clocker that works in master clock mode. It is functionally equivalent to a FifoPiQ3 plus a ReclockPi. FifoPiMa successfully achieves an ultra-low jitter and ultra-low noise performance by using IanCanada's well reputed 1-bit multistage discrete re-clock technology. The output signal quality of the FifoPiMa is almost the perfect. It works great for Paspberry Pi streamer transports, SYNC mode DACs, external DACs and many other digital audio applications to improve the sound quality. As a lower cost alternative solution, FifoPi Ma is compatible with FifoPi Q3 in both physical dimensions and electronic connections.

## **B. Features and Specifications**

- Master clock mode
- Support I2S up to 384KHz
- Support DSD output from DSD64 to DSD 128
- On-board DoP decoder enables Raspberry Pi native DSD playback over GPIO
- Two user-replaceable socket-mounted clocks (XOs or OCXOs, with/without OE pin) support frequencies 22.5792/24.5760 and 45.1584/49.1520 MHz for both 44.1KHz and 48KHz family digital music. FifoPiMa also works with SinePi to use external high quality sine clocks.
- Includes two re-clock stages to achieve lowest possible jitter performance.
- 1-bit discrete re-clock technology to ensure so far the best ultra-low noise performance as the same as a ReClockPi. The final I2S/DSD signal quality is almost perfect in terms of the signal integrity.
- Zero delay time
- Two separate DC inputs to provide both clean power to the FiFoPiMa and the optional Raspberry Pi power via GPIO.
- 3.3V ultracapacitor and LifePO4 battery power supplies can be used directly for the FifoPiMa
- Optimized decoupling networks to improve power supply performance more.
- AUX GPIO connector is designed to install DAC controllers, MonitorPi or other RPi accessories without affecting the output signal quality.
- Has three output groups: U.FL connectors, GPIO and the AUX GPIO. They are all independent from each other.
- To achieve the best possible low jitter performance, high quality U.FL coaxial cable connectors are designed for MCLK and other I2S/DSD outputs in order to runs DACs, digital interface transports in a more professional way.
- Also provides Mute and DSD EN control signals for the following DACs and transport streamers.
- MCLK jitter = square (XO jitter^2 + 18fs^2) @(12kHz-20MHz)
- I2S/DSD signals jitter = square (XO jitter^2 + 18fs^2 + flip-flop additive jitter^2) @(12kHz-20MHz)
- With DoP pass through function
- With both continuous and stop clock mode for mute state.
- Bit-perfect
- Need a standard Linux driver to operate
- Can work with an IsolatorPi to have a galvanic isolation between Raspberry Pi
- As a lower cost high performance re-clock solution.

## **C. Layout and Dimensions (in mm)**

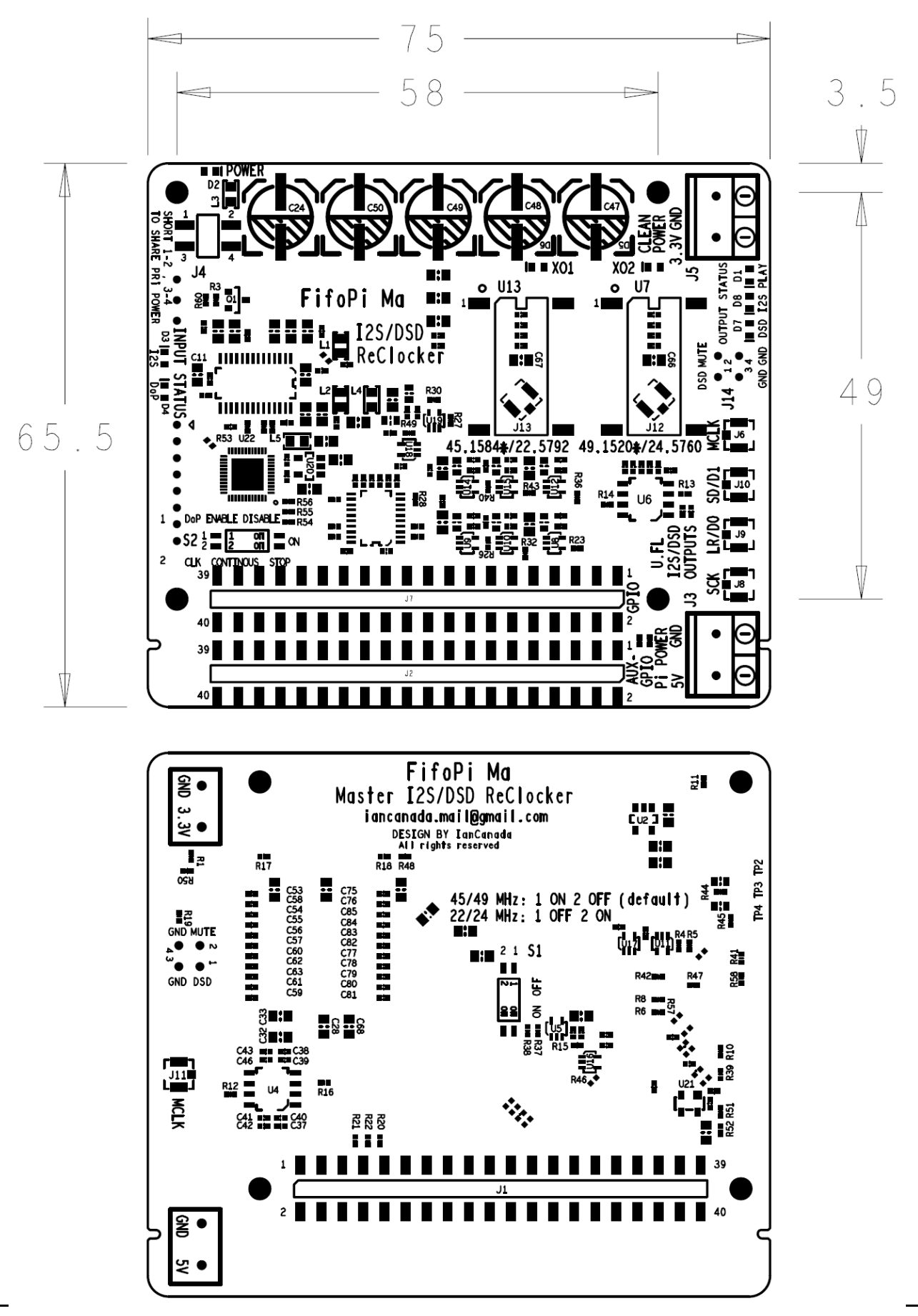

## **D. Quick-Start Guide**

- 1. Install the FifoPiMa on top of a Raspberry Pi.
- 2. Connect a TransportPi, a HdmiPi, or a SYNC mode ESS DAC, or other audio HAT on top of FifoPiMa (or connect to an external DAC through the U.FL connectors). Connect the MCLK in between through the U.FL coaxial cable if it is required.
- 3. Install a micro-SD card loaded with your player image into your Raspberry Pi.
- 4. Connect a good 3.3V DC power supply (LifePO4 battery or Ultracapacitor supply are preferred) to J5.

(or you can short J4 1-2 and 3-4 to share Paspberry Pi power supply while keep J5 unconnected)

- 5. Power the Raspberry Pi with 5V DC power supply either at J3 of FifoPiMa (via GPIO) or by a PurePi from bottom side of Raspberry Pi GPIO, or directly by a USBC power adapter.
- 6. Turn on the power supplies. The Input and output status LEDs will be quickly flashed and then the power LED become solid red.
- 7. In the player software setups, select the standard PCM5122 I2S device, such as Hifiberry DAC+ pro, as the Linux driver. Make other configurations as needed to enable your Raspberry Pi player to operate.
- 8. Enjoy the music.

Note: PurePi is highly recommended as a power supply for FifoPiMa. It can provide two high quality outputs: A 5V ultracapacitor voltage rail and an isolated 3.3V pure LifePO4 battery voltage rail.

## **E. FifoPiMa picture**

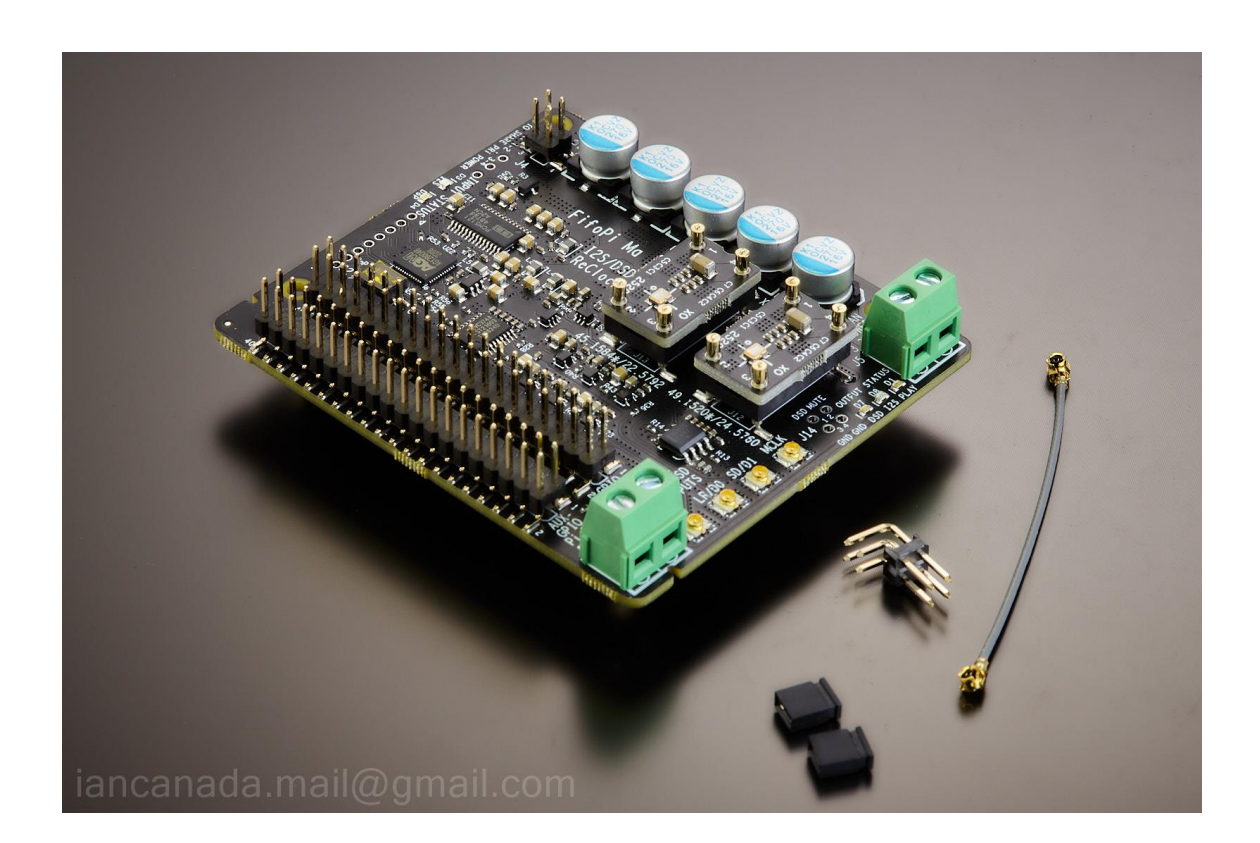

## **F. Connectors**

### **J5: Clean FiFoPiMa DC power input**

Connect a 3.3V DC / 200mA (minimum) power supply to J5 to power the FiFoPi, MAINTAINING CORRECT POLARITY!!! The FiFoPiMa consumes about 100mA average current with typical 45.1584/49.1520 MHz XO clocks, a little higher with higher frequency clocks. If you use OCXOs or other high current-consuming clocks, you MUST account for the additional current required in your clocks in your choice of a power supply. We prefer to use a 3.3V ultracapacitor / LifePO4 battery direct power supply to achieve best possible sound quality. PurePi is recommend as a decent power supply solution to start. LifePO4Mini 3.3V with a UcConditioner 3.3V would be an even better option to get more improvement. To use this direct 3.3V DC input, a fast start-up power will be required. Be very careful with some linear power supply, they may not meet the timing of FifoPiMa's initialization timing if they have a soft start performance.

#### **J3: RaspberryPi power input (optional)**

You can power your RaspberryPi via GPIO through J3, bypassing the Micro-USB connection. To do so, connect a 5V 2A DC power supply to J3, MAINTAINING CORRECT POLARITY!!! We highly recommend you power your RaspberryPI via GPIO to lower power supply noise on your Raspberry Pi. DO NOT connect power to J3 if you already power your Raspberry Pi by a PurePi to the GPIO at the bottom side, or via another method, such as the Micro-USB port.

### **J6, J11: MCLK outputs (U.FL coaxial cable socket)**

MCLK (master clock) output for DAC HAT or external DAC. To operate a DAC (HAT or external) in synchronized clock mode you must connect this to your DAC. J11, a second MCLK output socket, is located at the bottom side of PCB.

#### **J8: SCK outputs (U.FL coaxial cable socket)**

SCK (bit clock) output for external DAC. This output is the same for both PCM and DSD format.

#### **J9: LRCK/D1 output (U.FL coaxial cable socket)**

LRCK/D1 (PCM left/right clock or DSD data 1) output for external DAC. This Serial Audio Data line is formatted as LRCK when the signal is PCM I2S or D1 when the signal is DSD.

#### **J10: SD/D2 output (U.FL coaxial cable socket)**

SD/D2 (PCM data or DSD data 2) output for external DAC. This Serial Audio Data line is formatted as SD when the signal is PCM I2S or D2 when the signal is DSD

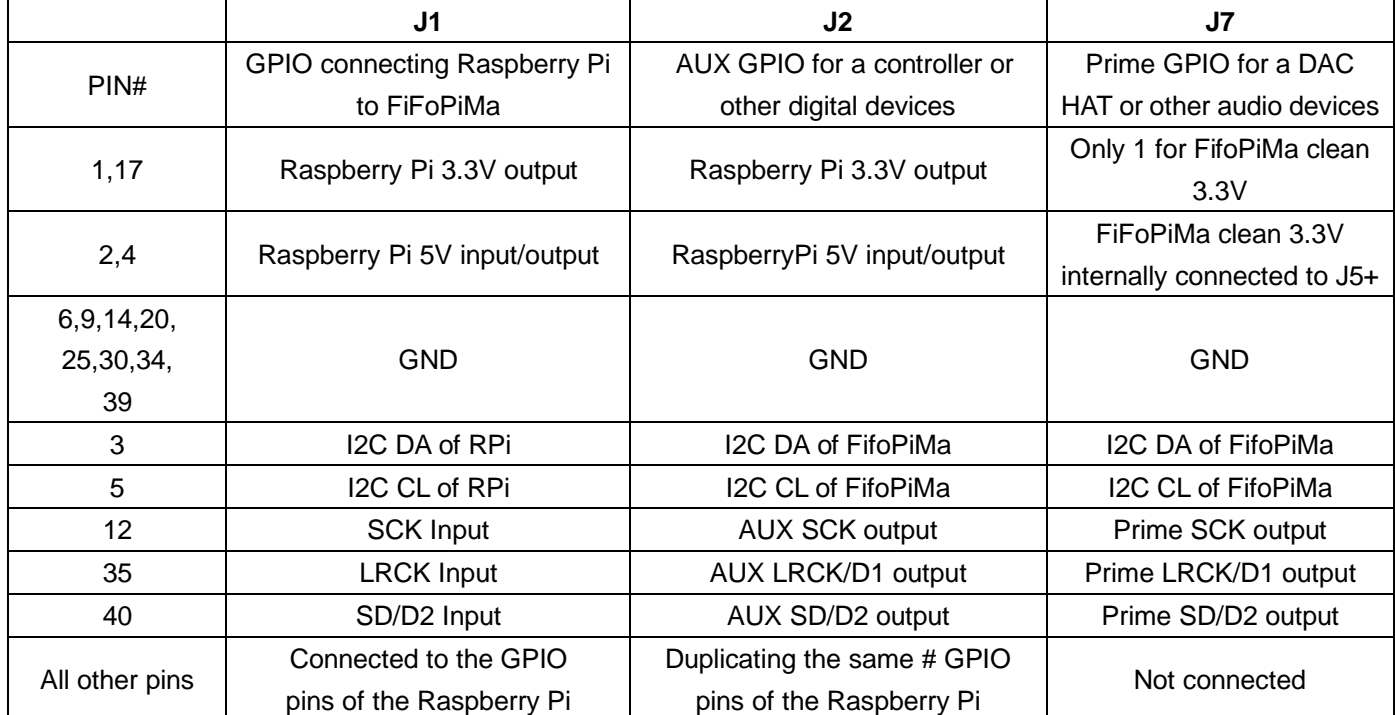

#### **40PIN GPIO connectors**

#### **J14: MUTE/DSD control signals**

Pin 1: DSD\_EN signal. A logic high output indicates native DSD format is playing. This signal is optional. Can be used for external or internal DAC that need this signal to switch between PCM and DSD.

Pin 2: MUTE signal. A logic high output indicates DAC should be muted. This signal is optional. Most DACs or DAC HATs do not need this signal.

Pin 3,4: GND

### **J12/J13: Optional External oscillator inputs in U.FL**

J12/J13 can be used to connect to external oscillators via U.FL coaxial cables. Uninstalled by default.

XO sockets U7 and U13 have to be removed before soldering U.FL sockets to J12 and J13 position.

No XO selection logic is required for external oscillators.

#### **J4: Jumper to share RPi power supply with FifoPiMa**

1-2 open, 3-4 open (default): To power FifoPiMa by a good 3.3V power supply via J5.

1-2 short, 3-4 short: To share PRi power supply with FifoPiMa. In this case, only one 5V power supply is needed for both RaspberryPi and FifoPiMa. J5 must be kept unconnected.

### **G. Jumper settings**

**S1:** (located at bottom side of the PCB)

1-ON, 2-OFF (default) Install 45.1584 MHz in XO1 socket (U13) and 49.1520MHz in XO2 socket (U7).

1-OFF, 2-ON Install 22.5792 MHz in XO1 socket (U13) and 24.5760MHz in XO2 socket (U7).

**S2:** (located at top side of the PCB)

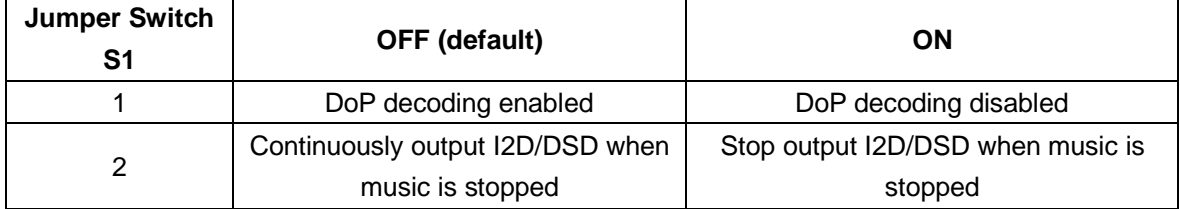

Switch 1 Note: Some DAC chips (such as ES9038Q2M) have a built-in DoP decoder. If you want to use the internal DoP decoder, you need to disable FifoPi's DoP decoding function. Otherwise, any DoP stream will be converted into DSD format using FifoPiMa's internal DoP decoder. When DoP decoder is disabled, DoP stream will be treated as PCM format and passed through un-converted.

Switch 2 Note: Continuous clock mode would be a good option for most of the audio devices to avoid click sound at the moment when music started or stopped. However, if really required by the device, you can set FifoPiMa to stop clock mode to stop I2S/DSD clock at mute time.

# **H. LED indicators**

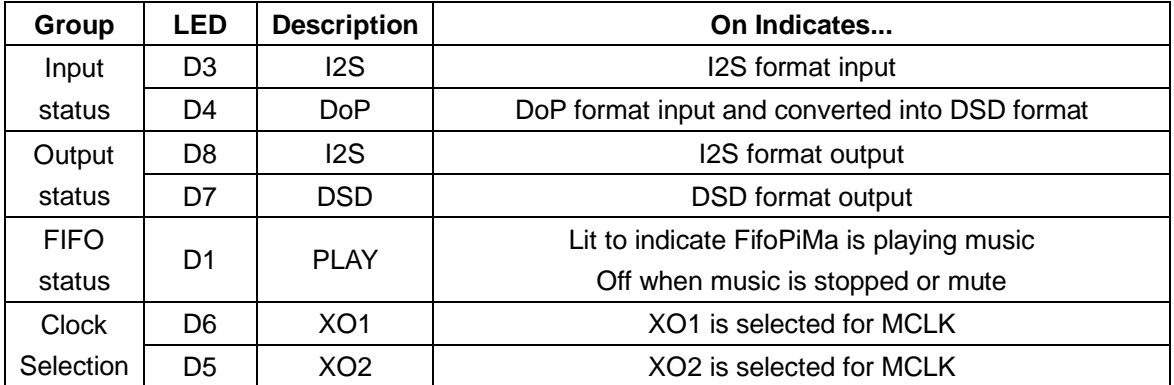

## **I. Application examples**

1. **Simplest Raspberry Pi re-clocker project**

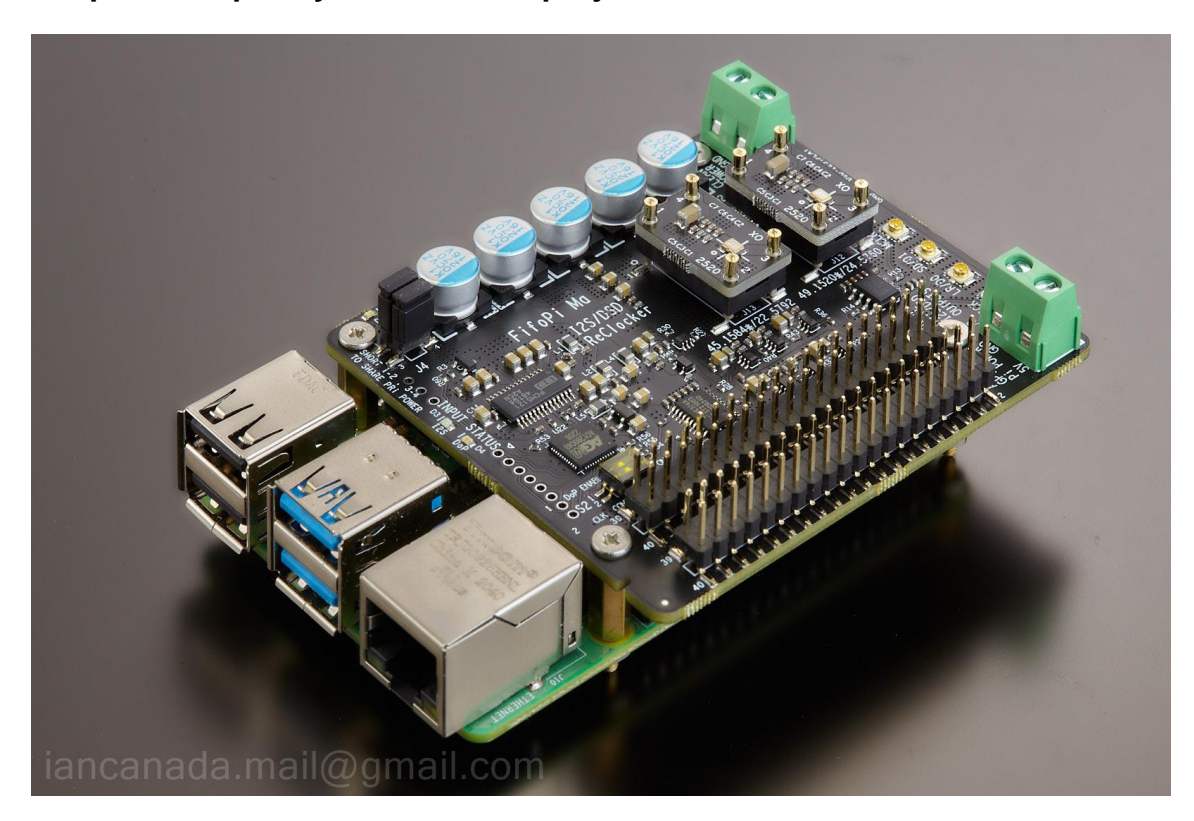

#### **Components:**

- (1). Raspberry Pi
- (2). FifoPiMa

#### **Power supply:**

Regular Raspberry Pi power supply

### **Configurations:**

Short 1-2 and 3-4 of the FifoPiMa to make it sharing the power supply form Raspberry Pi.

#### **Connections:**

(1). Connect to an external DACs via the U.FL cables

Or (2). Install a suitable audio HAT on top of FifoPiMa with proper power supply arrangement. Don't forget connecting the MCLK cable if required.

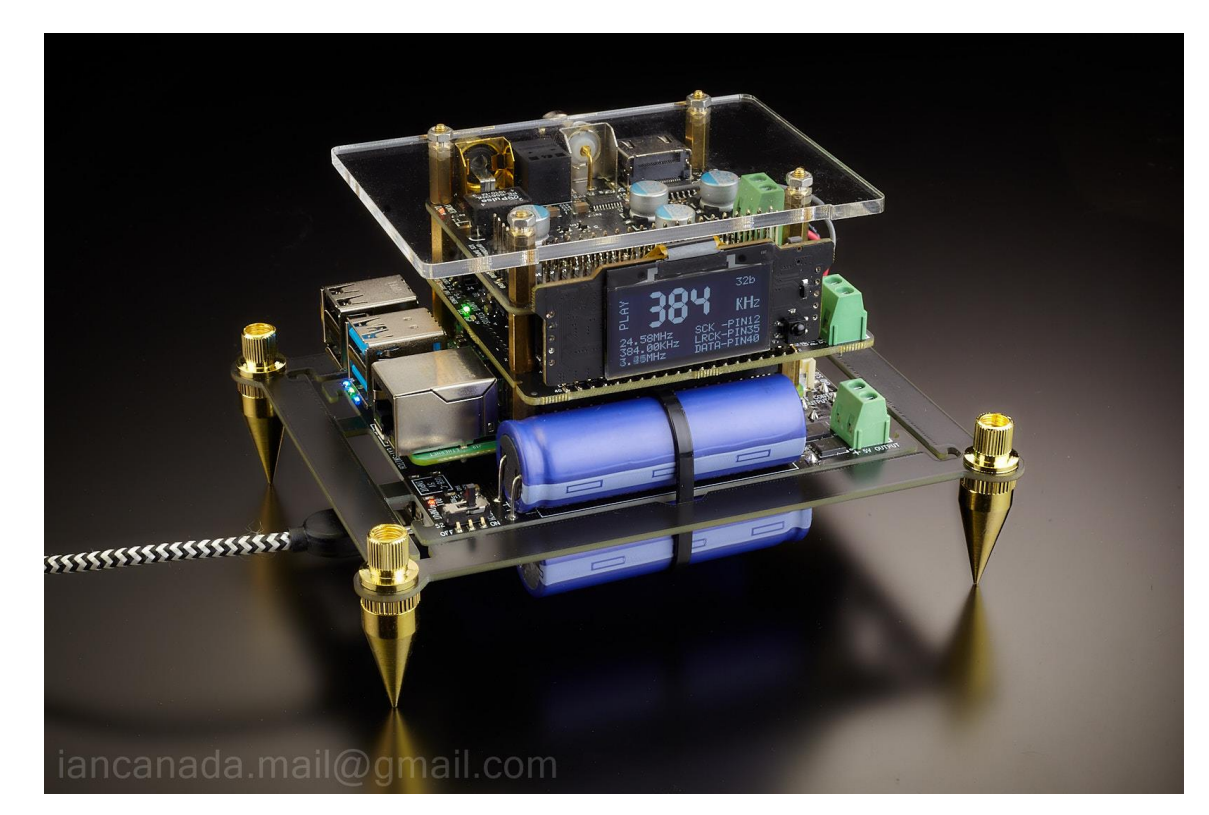

## 2. **High performance compact size Raspberry Pi streamer transport**

#### **Components:**

- (1). Raspberry Pi
- (2). FifoPiMa
- (3). TransportPi MKII (or HdmiPi, or the coming TransportAES and the HdmiPiPro)
- (4). MonitorPi as OLED display (optional)

#### **Power supply:**

PurePi (5V ultracapacitor, 3.3V LifePO4 battery power supply combo) with USBC input (2.5A)

#### **Configurations:**

Keep everything no change as default

#### **Connections:**

- (1). Connect the MCLK signal from J6 of FifoPiMa J6 to J4 of TransportPi MKII.
- (2). Connect the 3.3V battery power supply from J2 of PurePi to J5 of FifoPiMa with two high quality wires.
- (3). Install the MonitorPi onto the AUX GPIO of the FifoPiMa (optional)

#### **Note:**

The spike feet kit can be found at Amazon.

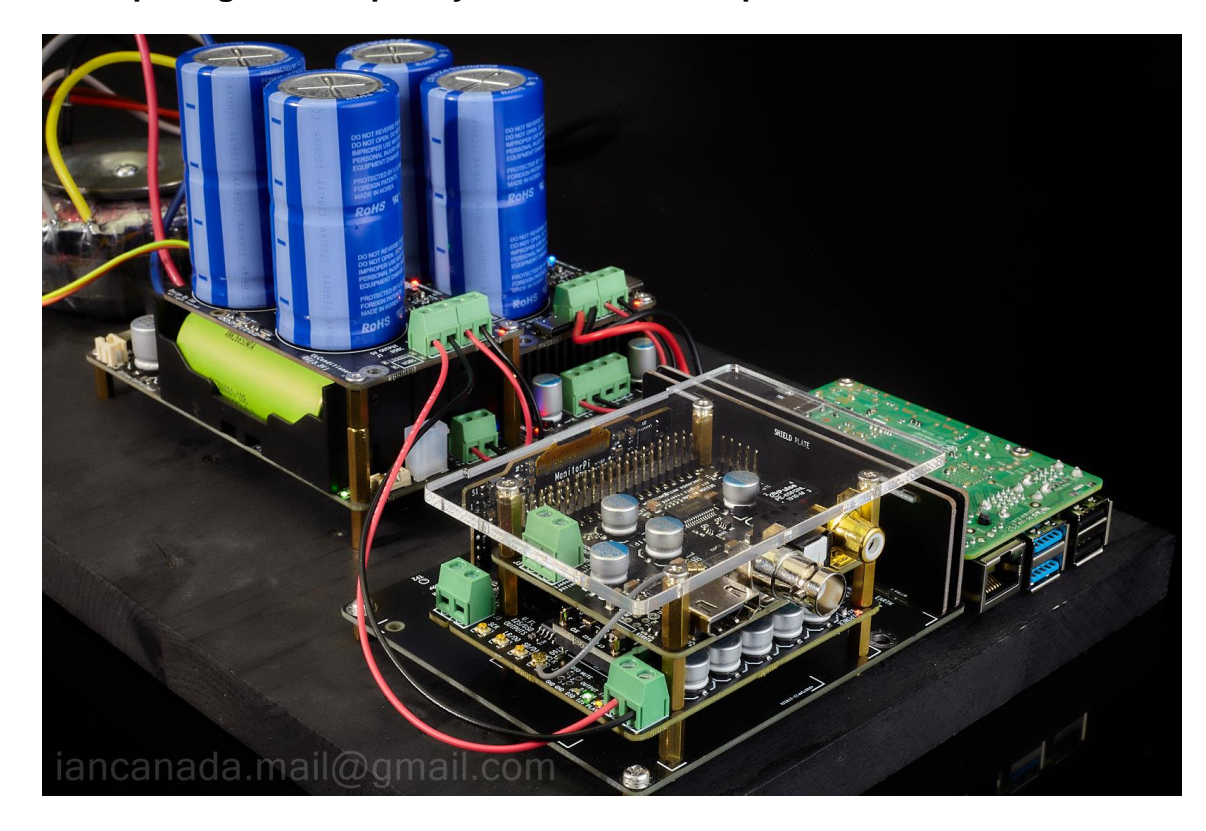

3. **Audiophile grade Raspberry Pi streamer transport or DAC**

#### **Components:**

- (1). Raspberry Pi
- (2). FifoPiMa
- (3). TransportPi MKII (or HdmiPi, or the coming TransportAES and the HdmiPiPro)
- (4). StationPi
- (5). MonitorPi as OLED display (optional)

#### **Power supply:**

- (1). LinearPi 5V with 6V or 9V AC input
- (2). LifePO4Mini 3.3V with a 6V AV input
- (3). UcConditioner 5V (optional but highly recommended)
- (4). UcConditioner 3.3V (optional but highly recommended)

#### **Configurations:**

- (1). Keep J5 of the stationPi unconnected
- (2). Short 1-2 and 3-4 of J4 of the FifoPiMa if a MonitorPi or an ESS controller is installed to its AUX GPIO.

#### **Connections:**

(1). If UcConditioners are used, connect them properly with the LinearPi 5V and the LifePO4 Mini 3.3V.

- (2). Connect the 3.3V power supply to the J5 of FifoPiMa with two high quality wires.
- (3). Connect the 5V power supply to the J3 of the StationPi with two high quality wires.
- (4). Connect the MCLK signal from J6 of FifoPiMa J6 to J4 of TransportPi MKII

(3). If a MonitorPi is used, install it onto the AUX GPIO of the FifoPiMa, or via a GPIO extender KIT to the front panel.

#### **Notes:**

- (1). You can use a DAC HAT to replace the TransportPi
- (3). If a DAC HAT is used, it will need extra power supplies as required.

## **J. How to produce the best sound quality using your FiFoPiMa**

#### **1. Install great clocks**

The primary mechanism the FifoPiMa uses to lower jitter and improve the sound is by recreating the audio stream referenced to low-jitter clocks. The better clock you use, the more improvement you can get from your FiFoPiMa.

The two XO oscillators supplied with the board are carefully selected low jitter XOs and batter then the most low-cost generic clocks. They are great for you to get started to experience the improvement of low jitter clocks. We have tested the CCHD-957 series XO oscillators from Crystek and found to be a good choice at a reasonable price. Another good choice are the SDA series from NDK, but you will need SMT XO adapter to install.

You may also use OCXOs with better phase noise performance for even better results as long as you factor in the higher current requirements of these devices. Ultra-low phase noise sine wave clocks can also be used for FifoPiMa through the SinePi adapter.

Trying different clocks for better sound is an interesting experience similar to capacitor, tube or opamp rolling.

#### **2. Power your FiFoPiMa from a directly-connected 3.3V ultra capacitor or LiFePO4 battery supply**

The quality of your FiFoPi power supply directly impacts both FiFoPi and clock performance. As an alternative to very good quality linear power supplies, we have used a directly-connected 3.3V LiFePO4 battery or UcConditioner 3.3V ultracapacitor power supplies. Our experience is that these types of supplies do a very good job of improving the resulting sound quality AND are very hard to better with a traditional active power supply. You can connect this type of supply directly to the isolated DC input terminal J5.

If you are building a compact system, PurePi power supply will be highly recommended to provide both ultracapacitor 5V and pure isolated LifePO4 3.3V for both RaspberryPi and the FifoPiMa at a more reasonable cost.

Otherwise, A LinearPi 5V and a LinearPi 3.3V, with a ConditionerPi 5V and a ConditionerPi 3.3V combination would be a great option.

If your system needs more voltage rails, the LifePO4 power supply could be a good option to provide up to six 3.3V battery outputs and one 5V linear output. UcMateConditioer and UcHybrid and UcAdapter are also available to upgrade this solution with ultracapacitors.

### **3. Install an IsolatorPi between FifoPiMa and RaspberryPi**

To achieve a best possible sound quality, you can also install an IsolatorPi II between FifoPiMa and the RaspberryPi to provide a galvanic isolation by cutting the ground loop and the common mode EMI noise. In this case, IsolatoPi must be configured in master mode (J13 short by two jumpers and J12 open). 1-2 and 3-4 of J4 of the FifoPiMa must be shorted by the two jumpers to provide power supply to the IsolatorPi clean side. Under this configuration, the IsolatorPi doesn't need any extra power supply. Because of the isolation delay, the maximal Fs will be 192KHz if the isolatorPi is installed.

### **K. Some application notes**

#### **1. Can FifoPiMa work with TransportPi or HdmiPi?**

Yes, FifoPiMa works with all SYNC mode audio HATs such as a TransportPi or HdmiPi to improve sound quality.

#### **2. What kinds of DACs can a FifoPiMa work with?**

Any kinds of SYNC mode DACs, such as the dual mono ESS9038Q2M DAC, the ES9028Q2M DAC, external DACs and so on, should work greatly with FifoPiMa. However, by principle, any master clock mode DACs, such as a Hifiberry DAC+, have no way work with any re-clockers including the FifoPiMa, FifoPiQ3 and FifoPi Q7.

#### **3. Can FifoPiMa work with ReceiverPi or a RaspberryPi free application?**

No, The master clock mode principle decides that FifoPiMa doesn't work for the ReceiverPi nor any Raspberry free application.

#### **4. XO warm-up time**

All XO and OCXO oscillators take time to warm-up and stabilize before producing their lowest jitter, best sounding clock signal. This will take anywhere from a couple of minutes to a half hour or even longer. Please allow for your clocks to warm up and stabilize before performing any critical evaluations.

#### **5. How to remove/replace SMT XO sockets**

XO sockets may get loose if being used for many times. In this case, we need to replace the sockets.

Cut the four pins by a side cutter at bottom of a SMT XO socket.

Clean the pads by de-soldering wick

Solder a new SMT XO socket at the same position.

#### **6. The size of standoffs**

11mm M2.5 standoffs are suggested to be installed between RaspberryPi and the FifoPiMa.

13mm M2.5 standoffs can be used between FifoPiMa and other HATs on top.

## **L. Some measurement results of FifoPiMa**

**1. FifoPiMa I2S/DSD signals**

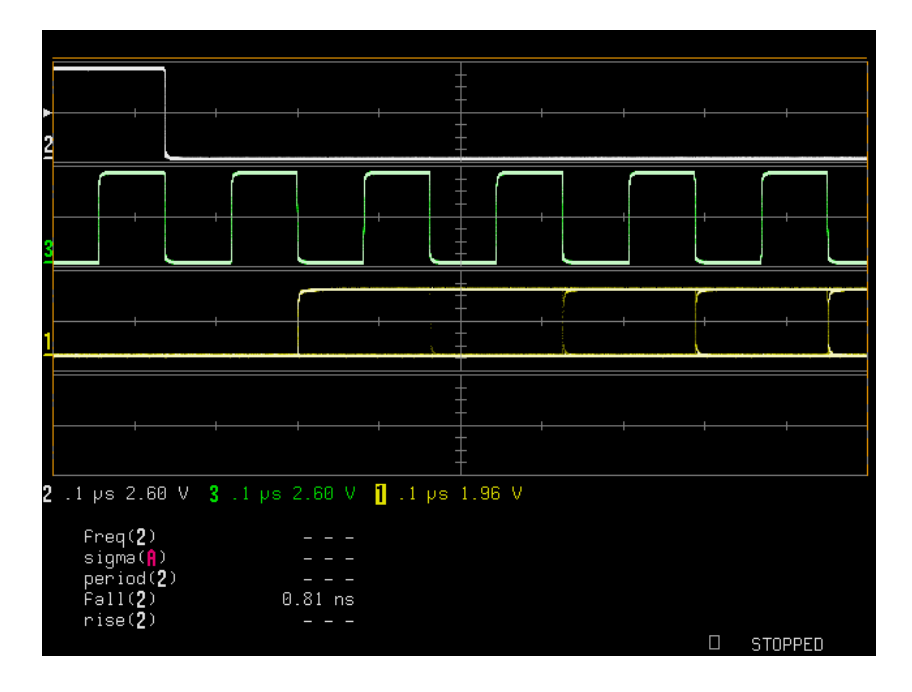

Under a 1GHz bandwidth 8Gs sampling digital oscilloscope, the quality of the FifoPiMs output signals is almost perfect. The noise levels are very low. No overshoot and no ring. There is also no ripple over the logic levels. The eye diagram of the DATA signal looks great. Both LRCK and DATA signals are precisely aligned to the falling edges of the SCK. FifoPiMa's output signal quality could be so far the best.

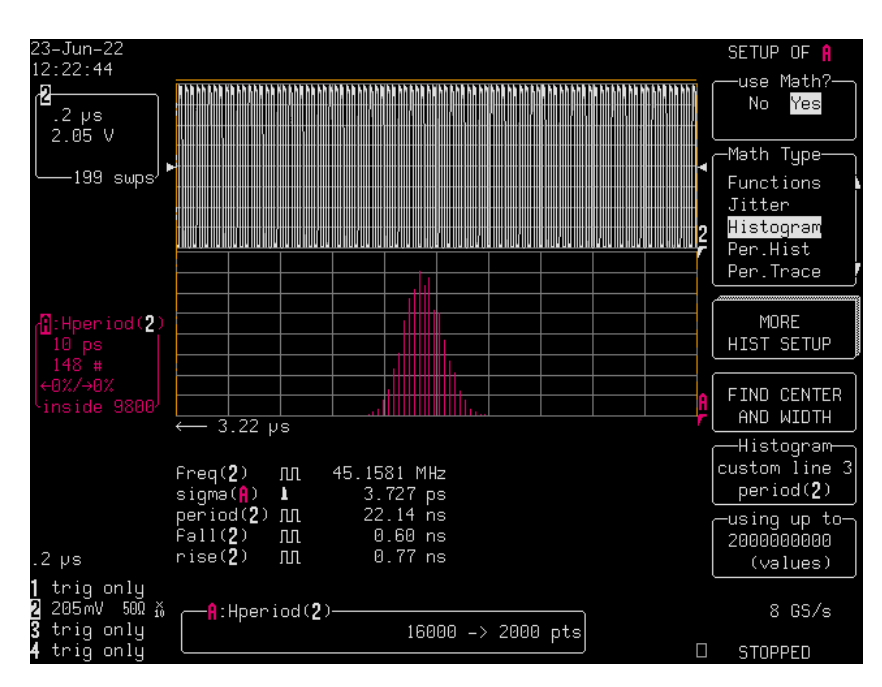

### **2. FifoPiMa MCLK time jitter measurement**

FifoPiMa MCLK (45.1544MHz) jitter is measured 3.14ps RMS (noise floor excluded)

**3. FifoPiMa SCK time jitter measurement**

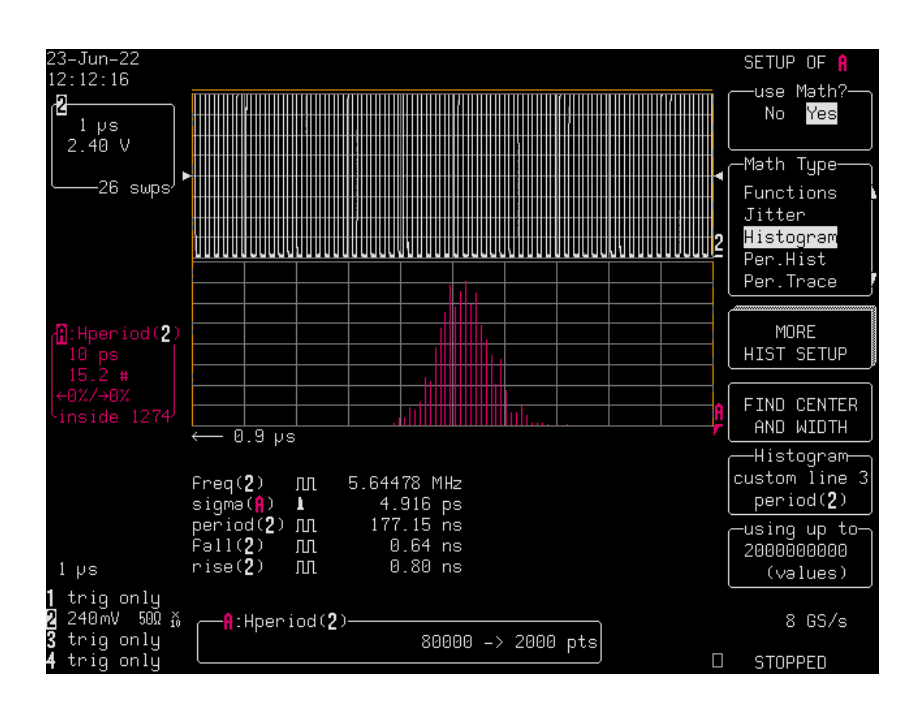

FifoPiMa SCK (5.6448MHz) jitter is measured 4.49ps RMS (noise floor excluded)

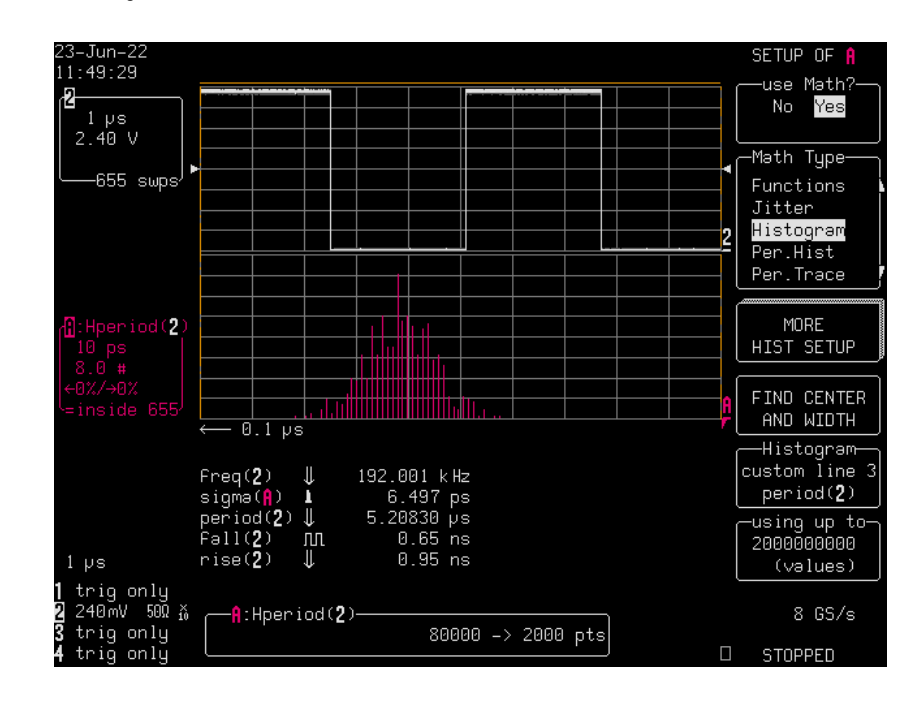

#### **4. FifoPiMa LRCK time jitter measurement**

FifoPiMa LRCK (192KHz) jitter is measured 6.18ps RMS (noise floor excluded)

# **M. FifoPiMa, FifoPiQ3 and FifoPiQ7 cross reference**

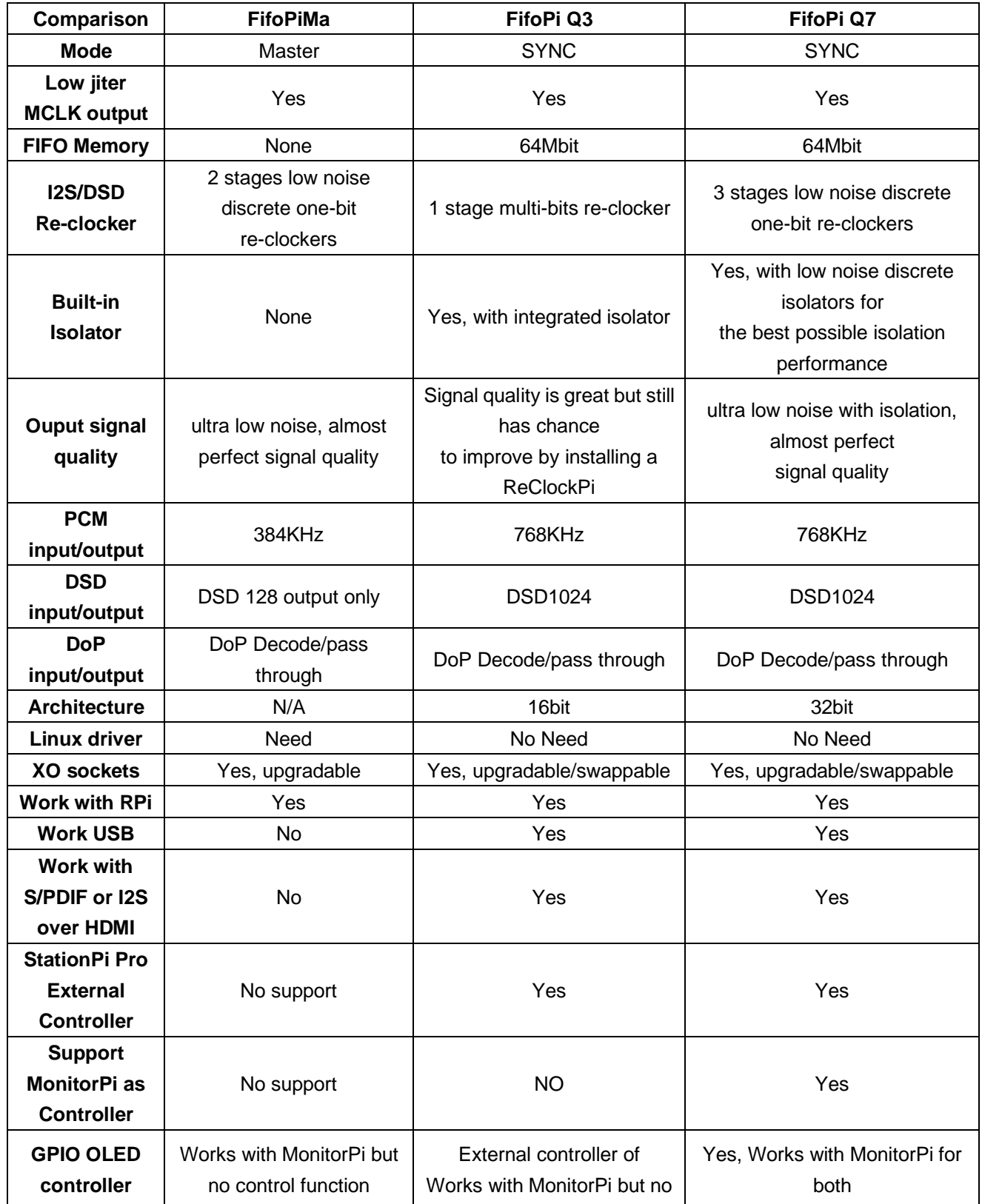

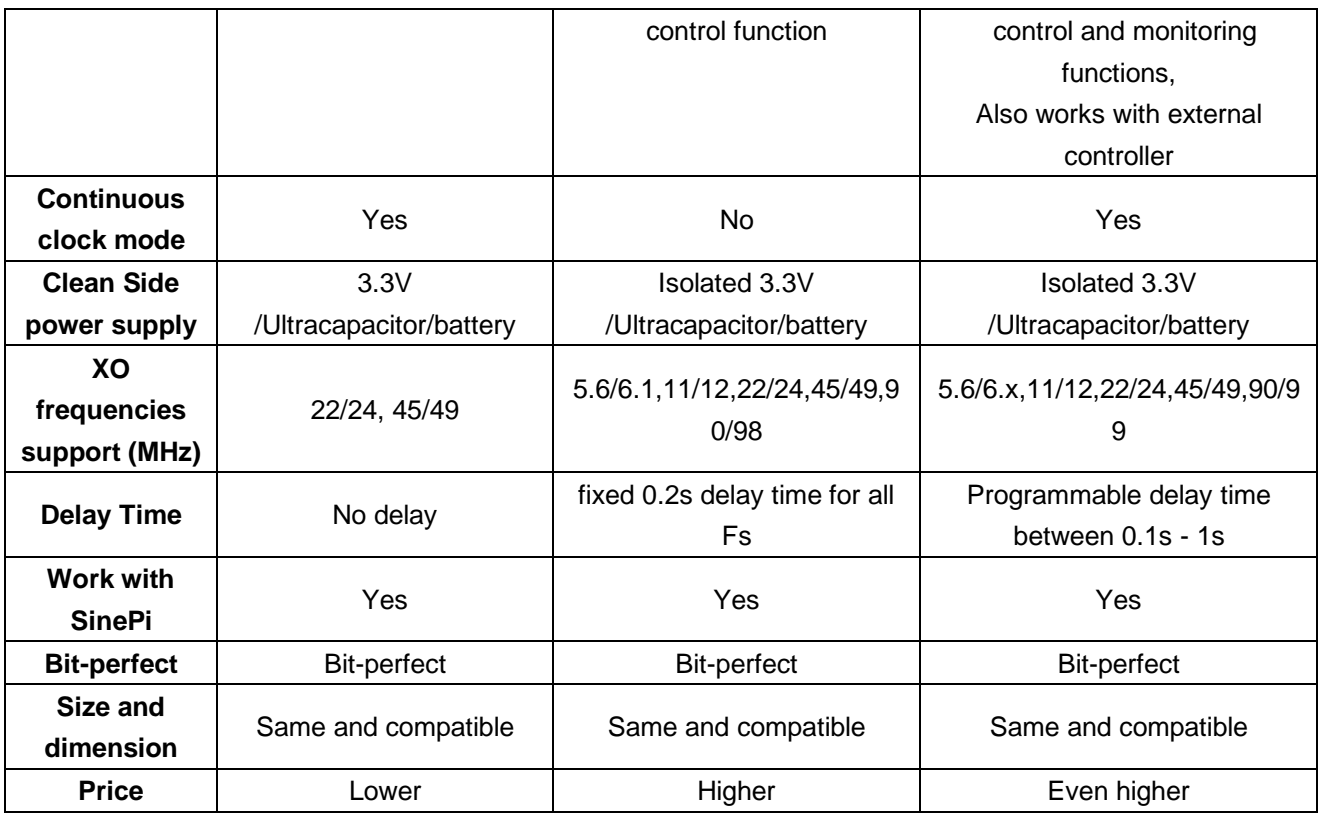

# **N. Troubleshootings**

**1.** I use a LinearPi 3.3V together with a UcConditioner 3.3V as the FifoiMa power supply for J5. But the FifoPiMa doesn't work. All input and output LEDs are lit but not solid bright. No sound. No output. What's the problem?

The reason of the issue:

As an ultra-low noise linear power supply, the LinearPi has a soft starting feature. But the start-up time could be too long for the FifoPiMa to meet the correct initialization timing.

The solution:

Replace the LinearPi 3.3V with a LifePO4 Mini 3.3V (even higher quality), then connect to the UcConditioner as the same as before. The Issue gets fixed.

Note: LifePOe Mini 3.3V can use exactly the same AC power input as the LinearPi used before.

© 2022 Ian Jin. The firmware code embedded in the FiFoMa is the property of Ian Jin. You are granted a non-exclusive, non-transferable, non-sublicense-able, royalty-free right to use the FiFoMa board solely for your own, non-commercial purposes. You may not distribute, sell, lease, transfer, modify, adapt, translate, reverse engineer, prepare derivative works of, decompile, or disassemble the software provided. All rights reserved.